## $*$  **FICHE OUTIL CALCULER UN COUT DE REVIENT**

Objectifs :

- ➔ Calculer un coût de revient dans une entreprise commerciale et industrielle
- ➔ Comprendre les composantes du prix de vente

### 8 **A NOTER**

⚫ Quand on étudie un coût dans une entreprise

#### ª **On raisonne toujours à partir d'un prix HT**

 $\sqrt[n]{s}$ Si on étudie des coûts à partir de factures : toujours prendre le montant HT même si l'entreprise a payé le montant TTC

#### *LA TVA N'EST NI UNE CHARGE NI UN PRODUIT POUR L'ENTREPRISE*

Quand on étudie les coûts ➔ on étudie des charges pour l'entreprise (**classe 6** alors que la TVA est classe 4)

# RAPPEL : les étapes du cycle économique

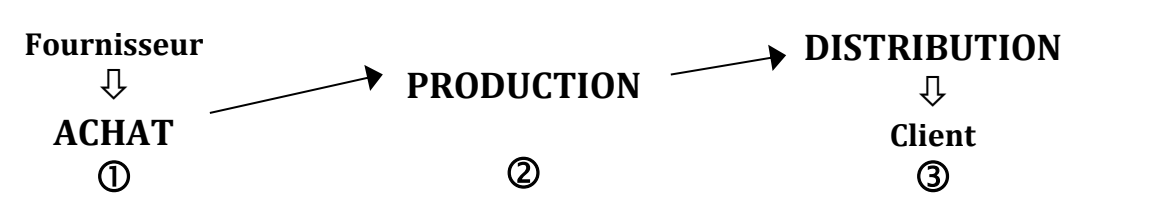

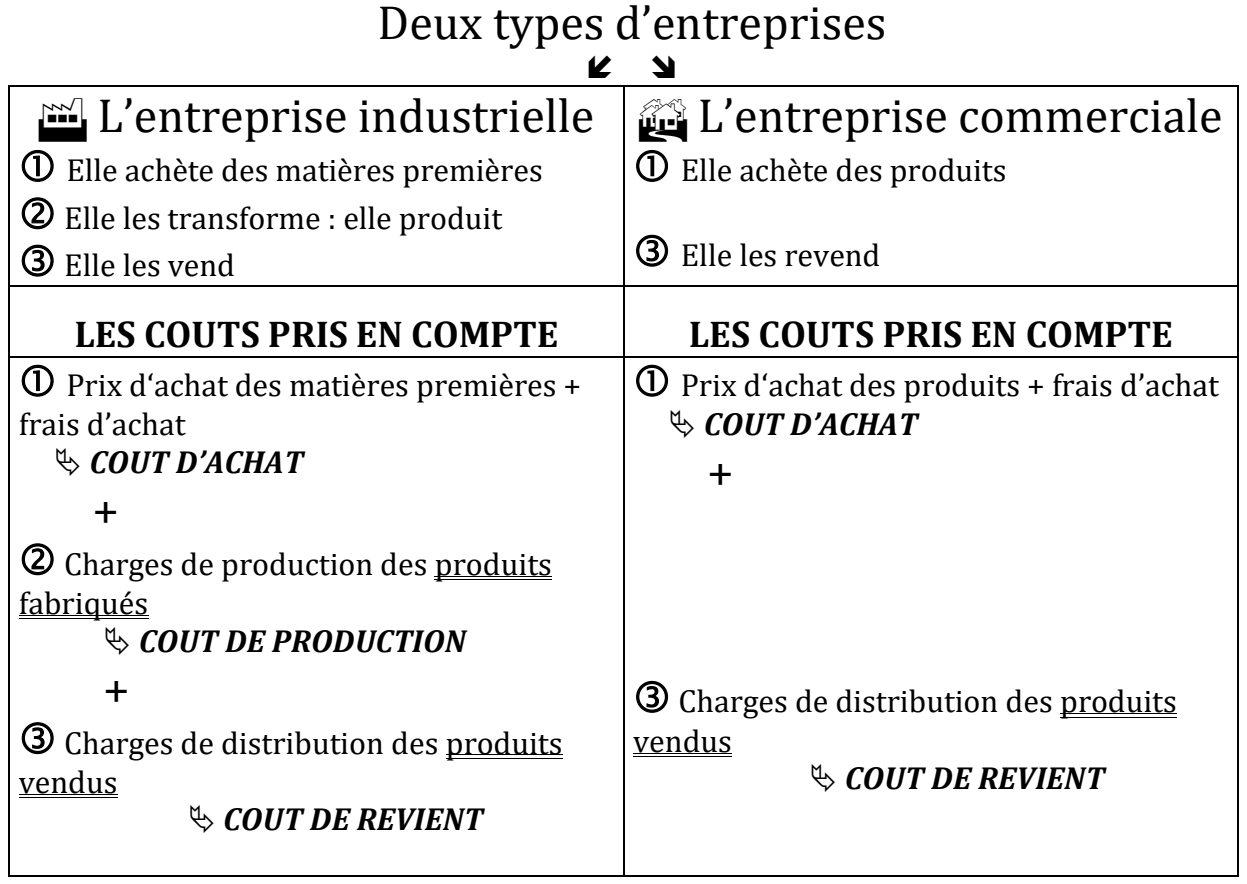